# LES SIMULATEURS AUTOUR DU COMMUTATEUR E10

Document de Jean-Yves Marjou

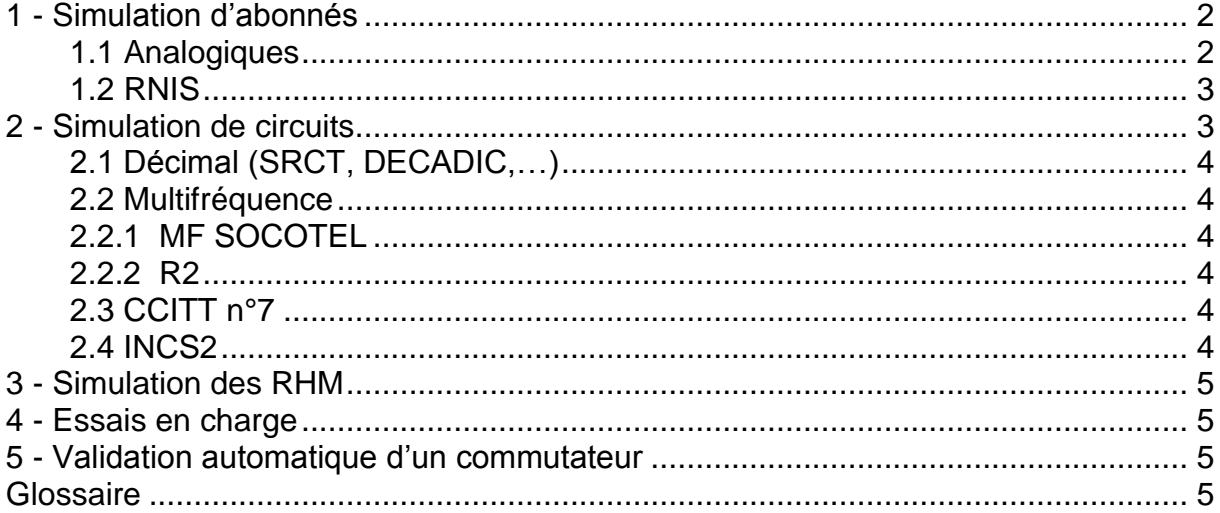

Très tôt dans les essais des commutateurs E10, Alcatel-CIT est confrontée au besoin de simuler l'environnement de son produit, de créer dans le commutateur du trafic téléphonique et de le soumettre à des ordres d'exploitation maintenance (RHM) automatisés pour valider son fonctionnement.

En effet, entre 1976 et 2004, les opérateurs téléphoniques (nos clients), influencés par les normes (NEF, CCITT, CEPT, ETSI), exigent une très bonne qualité de commutation téléphonique (exemple : maximum 1 échec d'établissement d'appels abonné cause commutateur pour 100000 appels présentés) et souvent le constructeur de commutateur doit prouver cette fiabilité lors de la recette de son produit.

La simulation du trafic téléphonique conduit à lancer et recevoir automatiquement des appels sur les interfaces d'abonnés. Ces appels peuvent être efficaces avec établissement de la connexion entre demandeur et demandé ou inefficaces (pour différentes causes : fausses numérotations, raccrochage prématuré du demandeur, non réponse du demandé,…). L'appellation MIX d'appels précise la proportion des appels efficaces et incomplets spécifiques à chaque pays ou opérateur. Dans les recettes clients, pour prouver les capacités maximales du commutateur (exemple :1million BHCA), ce MIX d'appels est soumis au commutateur dans des essais en charge.

Plus tard, lorsque la complexité des protocoles de dialogue entre le commutateur et son environnement s'accroît, la connexion du E10 à des simulateurs est en plus nécessaire pour activer toutes les options offertes par ces protocoles et susceptibles d'être rencontrées plus tard en exploitation sur les sites.

Les essais font appel à deux types de simulateurs

- interne (implanté dans une machine du commutateur)
- externe (fabriqué par Alcatel-CIT ou fabriqué par un autre constructeur)

Nous verrons ci-dessous que chaque type de réalisation a ses avantages et ses inconvénients.

# <span id="page-1-0"></span>**1 - Simulation d'abonnés**

Les simulateurs d'abonnés permettent de reproduire le comportement d'utilisateurs utilisant simultanément de nombreux postes téléphoniques.

### <span id="page-1-1"></span>**1.1 Analogiques**

L'objectif des simulateurs d'abonnés analogiques est de produire la signalisation et la parole reçues et émises sur l'interface d'abonné dite Z (exemple : cartes XEJ du CSE ou TABA du CSN) :

- Bassinette : simulateur de 8 appels analogiques, créé par Mr Bassinet du CNET, expérimenté sur E10 niveau 4. Matériel resté à l'état de maquette avec des relais imposants sur un rack vertical, sans coffret.

- SIMAT : simulateur d'abonnés composé d'un calculateur PDP8 de Digital Equipment et d'un coffret de cartes joncteurs capables de simuler des abonnés analogiques à cadran ou à clavier multifréquence; quelques instructions sont rentrées par le technicien directement aux clés du PDP8 pour activer la lecture des bandes perforées comportant le logiciel de simulation d'appels; le terminal associé à cette machine est une ASR33.

Le SIMAT est initialement développé par LMT, puis repris par SOCOTEL et ensuite fabriqué par Clemessy.

Le premier SIMAT de la SLE est acheté, vers 1972, suite à l'installation par les services « chantiers » des commutateurs E10 dans les villes de Sablé et de La Flèche.

En effet, en France, le contrôle des installations par le SCTT se faisant à l'aide du SIMAT, la SLE se voit obligée d'acquérir un SIMAT pour faire des essais au préalable dans les mêmes conditions.

Avantages : puissant et redoutable lorsqu'il lance tous les appels en rafale; il simule parfaitement la numérotation Multifréquence et est très efficace pour valider les Récepteurs de Fréquences des commutateurs.

Inconvénients : interface Z spécifique France (NEF), coûteux à l'achat, très volumineux, il nécessite un conducteur et une voiture Citroën ID19 break pour son transport ; l'historique des appels imprimé au fil de l'eau sur un listing papier et un blocage du trafic du commutateur en début de nuit consomme tout le rouleau de papier de l'ASR33 en quelques heures.

Pour pallier partie des inconvénients, une version allégée, plus compacte, est développée par la suite sous le nom de MINISIMAT.

- SATAN : simulateur d'abonnés analogiques fabriqué par Alcatel CIT; son calculateur est la logique réserve d'une URA (typiquement un CSE); cette logique réserve est vue hors service de la logique pilote qui écoule seule le trafic dans l'URA; un terminal est raccordé à la carte processeur de la logique réserve pour y charger le programme de simulation.

Avantages : non tributaire de l'interface Z, implanté dans la logique réserve, pas de matériel à transporter pour simuler les appels, donc pas de problème de transport ni de douane à l'étranger et pas de limitation en nombre de simulateurs d'appels pour les essais en charge, puisque chaque URA peut supporter un SATAN. Une version coffret indépendante de l'URA est aussi développée (avec l'interface Z 600 ohms de la France).

Inconvénients : la logique de commande «opérationnelle» signale en alarme sa logique réserve, ne fait pas de basculement périodique ou sur faute en charge et donne une fausse idée de sa charge réelle puisqu'elle ne dialogue pas avec sa logique réserve.

### <span id="page-2-0"></span>**1.2 RNIS**

L'objectif des simulateurs d'abonnés RNIS est soit de valider les échanges de protocole LAPD, soit de simuler la signalisation émise et reçue sur l'interface Accès de base (famille des cartes TABN du CSN : Accès de Base RNIS 2B+D à 144 kb/s) et primaire (famille des cartes TADP du CSN : Accès à Débit Primaire 30B+D à 2Mb/s):

- SANUM : Simulateur d'abonné Numériques<sup>1</sup>

Deux versions du SANUM sont élaborées :

- La première en simulation fonctionnelle pour vérifier l'acceptation du protocole RNIS par E10 et traquer la défense du système face aux erreurs de protocole, cela au moyen de milliers de fiches d'essais écrites au fur et à mesure des évolutions du protocole RNIS: VN1, VN2, ... VN6, VN7...
- La seconde en simulation de trafic, pour vérifier la tenue en charge du commutateur  $F10$

D'un point de vue matériel, le SANUM se compose alors d'un coffret UCSI équipé des cartes UC du CSN et d'un ou plusieurs coffrets GTS, image des CN du CSN mais équipé de cartes spécifiques simulant l'accès de base ou l'accès primaire RNIS (Cartes TABNS et TADPS) Chaque coffret GTS peut simuler jusqu'à 32 accès de base et le SANUM Trafic peut piloter 4 GTS soit 128 accès de base.

Ces simulateurs sont développés sur « marchés d'études » de France Télécom à partir de 1986 pour les essais et la validation des différentes étapes du RNIS sur E10, car de tels appareils ne sont pas disponibles sur le marché à ce moment-là.

Avantage : disponibles aussi vite que la fonction dans le commutateur E10.

Inconvénient : comportent les mêmes erreurs d'interprétations de protocole de signalisation que dans le commutateur E10.

- Simulateur d'ITA RNIS : parfois apporté par un autre constructeur intéressé par la validation de son produit en terme de protocole; pour Alcatel CIT, ces essais d'interconnexion sont très instructifs car ils permettent de valider la réalisation du protocole conformément aux spécifications.

Avantage : parfait pour valider la réalisation du protocole de signalisation dans les deux équipements.

<span id="page-2-1"></span>Inconvénients : les autres constructeurs, une fois leur équipement validé, ne sont plus volontaires pour réaliser ces interconnexions et veulent faire payer le prêt de leur équipement et technicien pour la durée des essais du commutateur.

## **2 - Simulation de circuits**

La simulation du trafic téléphonique entre un commutateur E10 et les autres commutateurs dans un réseau téléphonique conduit à créer ces appels aux interfaces circuits (au sens voie MIC ou canal 64 kb/s).

L'équipement de simulation est fonction du code de signalisation utilisé entre le commutateur E10 et celui raccordé à ses circuits.

1

<sup>&</sup>lt;sup>1</sup> Dans le matériel CSN, l'appellation numérique est donnée aux équipements RNIS

Nous distinguons ci-dessous 4 familles de signalisation.

### <span id="page-3-0"></span>**2.1 Décimal (SRCT, DECADIC,…)**

Dans ce cas, la signalisation entre E10 et le commutateur adjacent est portée par l'IT16 du MIC. Le transcodage de la signalisation dans le commutateur E10 est fait en partie dans les GAS dont l'objectif est de réduire le nombre de variantes de signalisation dans le commutateur E10.

Pour valider les GAS mais aussi la réalisation des protocoles de signalisations et des compléments de service dans le commutateur, un simulateur est développé par Alcatel-CIT sous le nom de CIRCUS<sup>2</sup>.

Le CIRCUS est très vite opérationnel :

- pour la simulation d'un appel dès le E10 niveau 2 et utilisé de façon intensive en plateforme pour la validation des protocoles de signalisation avec les GAS,

- sur site pour collecter la vraie réalisation des protocoles de signalisation des commutateurs électromécaniques d'un pays auxquels le commutateur E10 vendu doit s'interconnecter dès son installation sur site (les protocoles réels étaient presque toujours différents des spécifications données par le client dans les cahiers des charges).

#### <span id="page-3-1"></span>**2.2 Multifréquence**

Dans ce cas, la signalisation entre E10 et le commutateur adjacent est portée partiellement par l'IT16 (exemple pour la prise) et majoritairement par échanges de combinaisons de fréquences dans la voie MIC.

#### <span id="page-3-2"></span>**2.2.1 MF SOCOTEL**

Le SIMAC est constitué comme le SIMAT d'un PDP8, d'une ASR33 et de module de simulation ; les experts en signalisations décelaient les échecs de communications en écoutant les sons échangés sur un joncteur du SIMAC.

Le SIMAC est développé et fabriqué par la SOCOTEL.

Avantages : les mêmes que le SIMAT

Inconvénients : les mêmes que le SIMAT, de plus ne traite que le MF Socotel (NEF), pas le R2.

### <span id="page-3-3"></span>**2.2.2 R2**

Le CIRCUS est adapté rapidement aux signalisations multifréquences (MF et R2) par l'adionction d'une carte adéquate.

#### <span id="page-3-4"></span>**2.3 CCITT n°7**

Dans la configuration « mode associé » (sans PTS), la signalisation CCITT n°7 est portée par les canaux sémaphores entre E10 et son commutateur adjacent.

<span id="page-3-5"></span>Le SIMSN7 est utilisé pour ces simulations.

#### **2.4 INCS2**

1

Le SIMSN7 et un simulateur Alcatel-ITT sont utilisés pour ces simulations.

<sup>2</sup> M.Percevaux « Le CIRCUS »

# <span id="page-4-0"></span>**3 - Simulation des RHM**

SIMULOPE, Q3IC sont développés pour simuler l'exécution de Relations Homme Machine (RHM) par les exploitants et pour simuler les ordres reçus ou transmis vers une exploitation maintenance centralisée (exemple vers un centre de facturation client).

# <span id="page-4-1"></span>**4 - Essais en charge**

Interconnexion de commutateurs, SIMAC, SATAN sont utilisés pour les essais en charge d'un commutateur E10. Le MIX d'appels est celui défini contractuellement par le pays ou l'opérateur concerné.

Dans les essais en charge pour prouver la tenue en trafic maximal d'un commutateur (exemple 1M BHCA), des simulateurs de charge internes sont associés aux simulateurs externes.

Ces simulateurs internes sont portés par des stations dédiées qui simulent les appels issus des unités de raccordement (en nombre insuffisant dans les configurations d'essais) vers les stations de la commande.

## <span id="page-4-2"></span>**5 - Validation automatique d'un commutateur**

Dans le développement, les essais sont automatisés pour comparer les résultats de différentes campagnes d'essais sur différentes versions du commutateur E10 ou pour réduire le temps nécessaire pour exécuter des validations de non régression lors d'évolutions matérielles ou logicielles.

Dans ces essais, pour enchaîner simulation d'exploitation maintenance et d'appels téléphoniques (exemple : création d'un abonné puis vérification de la taxation ou de l'observation des appels), une machine nommée OTI est développée.

Cette machine est apte à transcoder les scénarios d'essais en ordres vers les simulateurs de base (type SIMULOPE, SANUM, SIMSN7, …) puis à interpréter les résultats de ces simulations.

## <span id="page-4-3"></span>**Glossaire**

ASR33 : Téléimprimeur US fabriqué par Teletype Corporation

BHCA : Busy Hour Call Attempt (nombre de tentatives d'appels à l'heure chargée)

CCITT : Comité Consultatif International des Télécommunications

CEPT : Conférence européenne des administrations des Postes et Télécommunications

CIRCUS : Simulateur de circuit inter commutateurs

CIT : Compagnie Industrielle des Télécommunications

CN : Concentrateur dans le CSN

CNET : Centre National d'Etudes des Télécommunications

CSE : Concentrateur Satellite Electronique

CSN : Centre Satellite Numérique

CS2 : Compatibility Set number 2 : version 2 de l'IN de l'ETSI

DECADIC : signalisation à impulsions ou décimale

E10 five Commutateur E10S adapté aux réseaux nord américains

ETSI : European Telecommunication Standard Institut

GAS : Groupe d'Adaptateurs de Signalisation

GTS : Groupe de Terminaux de Simulation IT : intervalle de temps dans un MIC ITT : International Téléphone and Télégraph LAPD : Line Access Protocol into D Channel ou protocole RNIS sur accès d'abonné MF : signalisation multifréquence de type SOCOTEL MIC : Modulation par Impulsion et Codage (PCM en anglais) MINISIMAT : version allégée du simulateur d'appels SIMAT NEF : Normes d'Exploitation et de Fonctionnement (cahier des charges France Telecom) OTI : simulateur d'exploitation maintenance sur liaison X25 PDP8 : calculateur à 12 eb de la Société Digital Equipment PTS : Point de Transfert de Signalisation en signalisation CCITT n°7 Q3IC : version intermédiaire du protocole d'exploitation maintenance sur X25 R2 : signalisation mutilfréquence de type CCITT RHM : Relations Homme Machine (commande et paramètres échangées en exploitation et maintenance sur un terminal raccordé au CTI ou à l'OM) RNIS : Réseau Numérique à Intégration de Services (ISDN en anglais) SANUM : Simulateur d'abonnées RNIS SATAN : Simulateur d'Appels Téléphoniques Analogiques et RNIS SCTT : Service du Contrôle des Télécommunications (administration) SIMAC : Simulateurs de Circuits Téléphoniques SIMAT : Simulateur d'Appels Téléphoniques SIMULOPE : Simulateur d'Exploitation maintenance sur liaison V24 SLE : Société Lannionnaise d'Electronique SOCOTEL : Société d'Economie Mixte pour le développement de la Technique de la commutation dans le domaine des Télécommunications SRCT : signalisation décimale pour dialogue entre commutateurs TABA : carte d'abonnés analogiques dans la machine CSN TABA : carte d'abonnés analogiques dans la machine CSN TABN : cartes d'abonnés RNIS à accès de base dans la machine CSN TABNS : carte de simulation d'abonnés RNIS à accès de base dans la machine SANUM TADP : cartes d'abonné RNIS à accès primaire dans la machine CSN TADPS : carte de simulation d'abonnés RNIS à accès primaire dans la machine SANUM

UCSI : module de commande dans le simulateur SANUM

URA : Unité de Raccordement d'Abonnés

VNi : Version de commutateur RNIS

XEJ : carte d'abonnés analogiques dans la machine CSE

Z : nom de la spécification d'interface sur ligne d'abonné analogique